## **ATTENTION STUDENTS**

## **Process of the reset password**

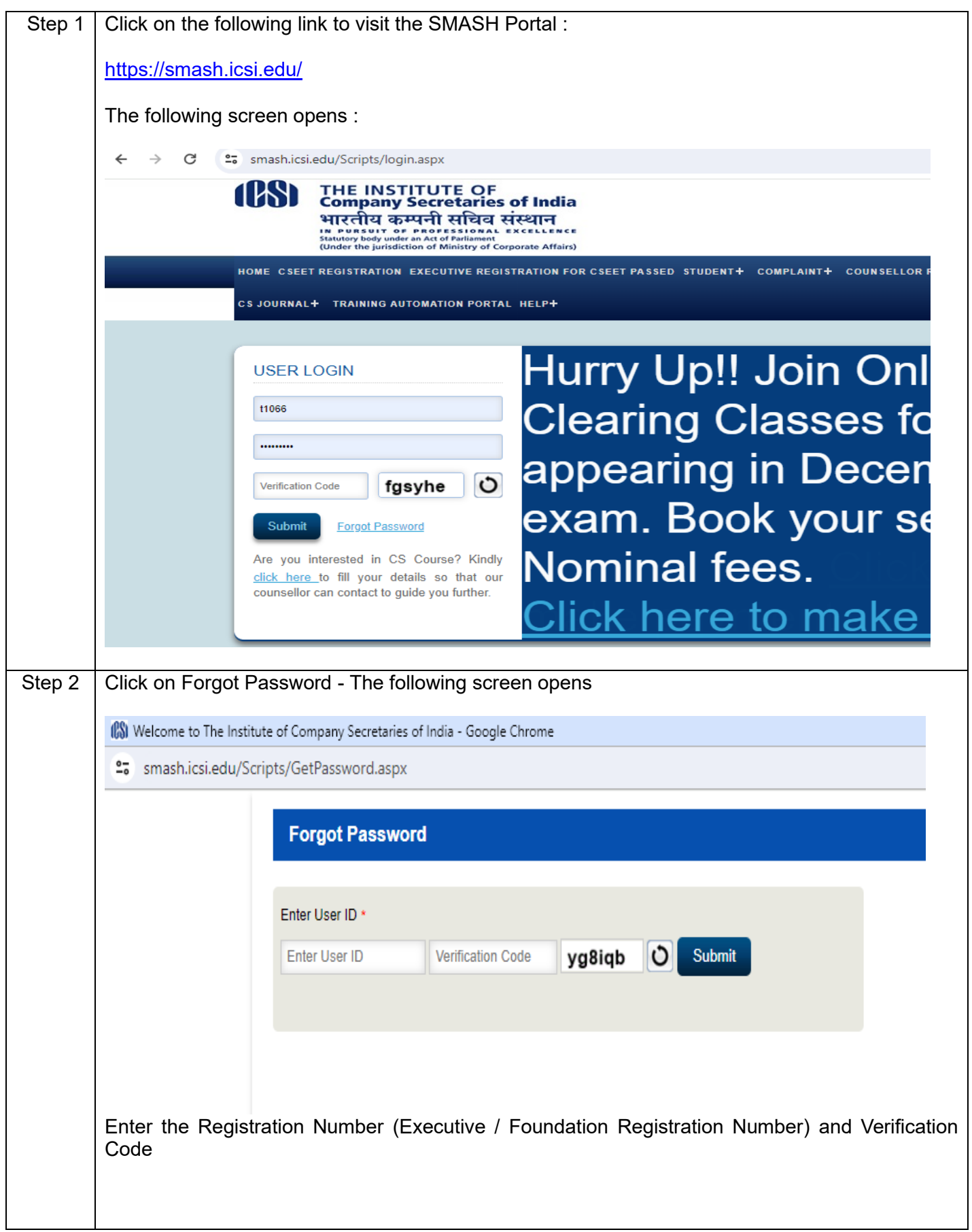

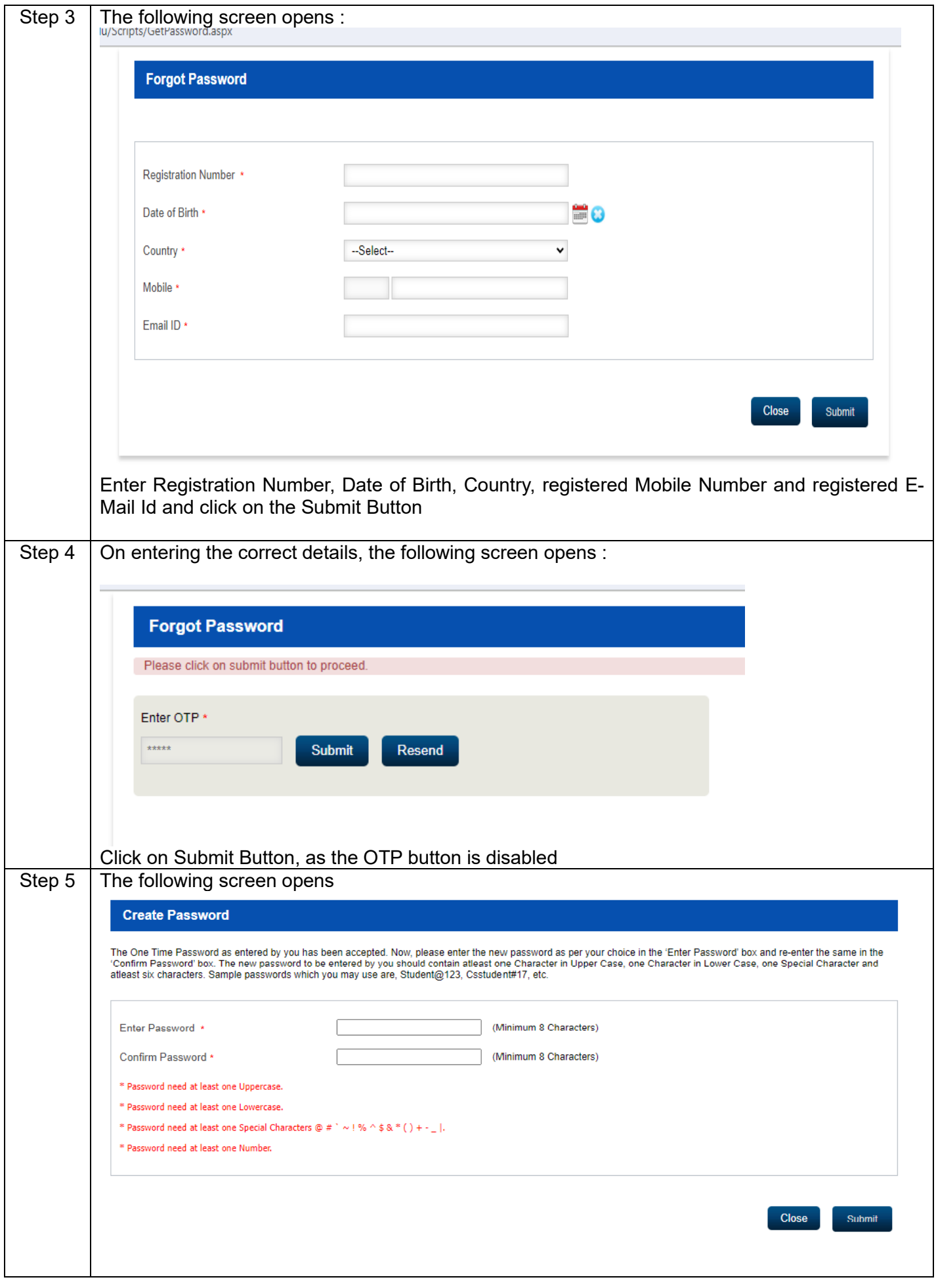

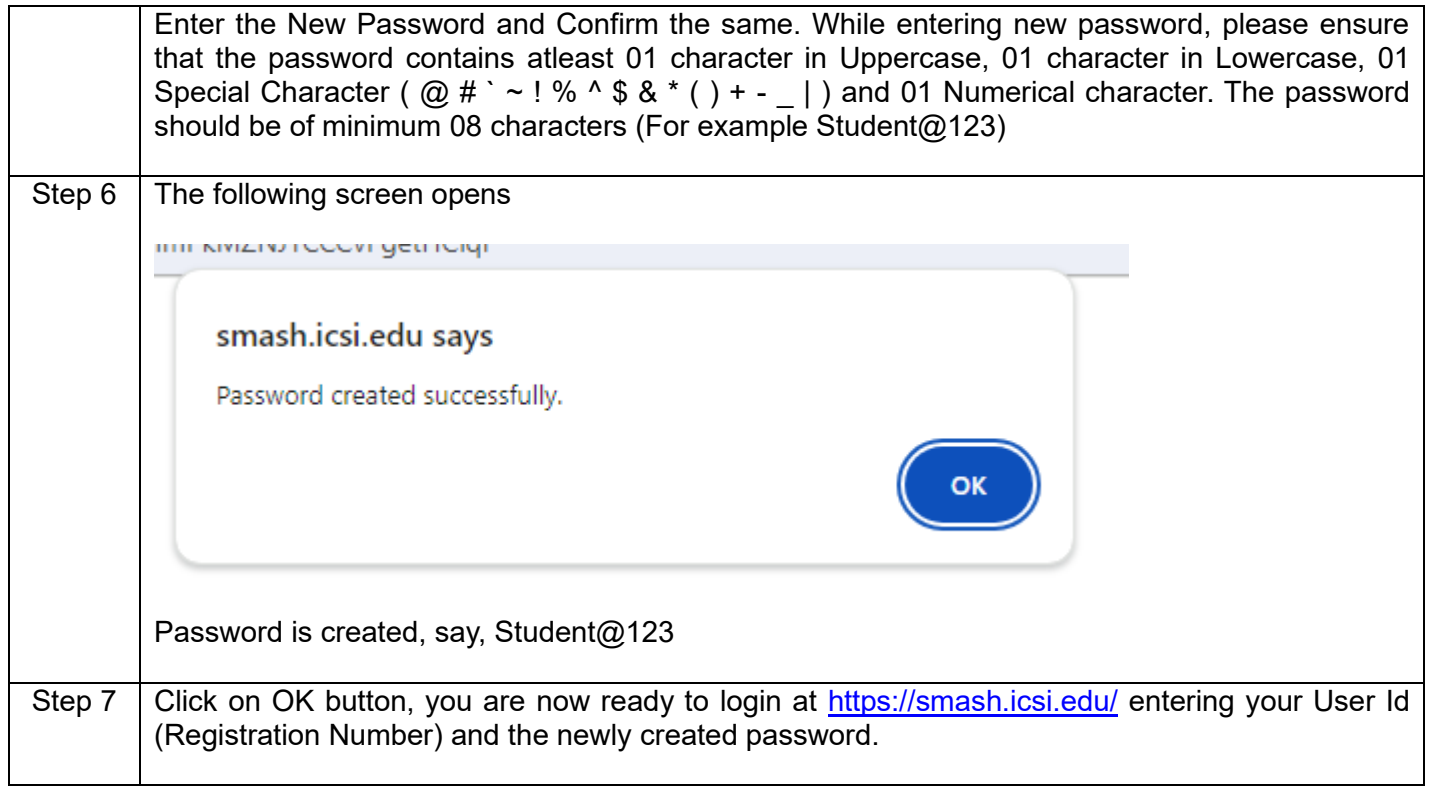